# **ftp\_command**

WM-MINI2, WM-MEGA FW >= 2.1137 WM-M2 FW >= 3.1137

Send an FTP command and get the response

## **Description**

string ftp\_command ( string \$command )

Send an FTP command to the server and get the response back

### **Parameters**

**\$command**: **String** containing the command without line break

## **Return Values**

**string**: Full response line from the server

#### **Example**

```
\leq $res = ftp_open("ftp.myserver.com",21,"myuser","mypassword");
    if (sres) {
         // get the current directory on the server
         $res=ftp_command("pwd");
         print($res."\r\n"); // will print out something like: 257 "/" is
your current location
         ftp_close();
     }
?>
```
#### **See Also**

[ftp\\_open\(\)](https://www.wattmon.com/dokuwiki/uphp/functions/ftp_open) - Open an FTP connection

[ftp\\_close\(\)](https://www.wattmon.com/dokuwiki/uphp/functions/ftp_close) - Close an FTP connection

From: <https://www.wattmon.com/dokuwiki/>- **Wattmon Documentation Wiki**

Permanent link: **[https://www.wattmon.com/dokuwiki/uphp/functions/ftp\\_command](https://www.wattmon.com/dokuwiki/uphp/functions/ftp_command)**

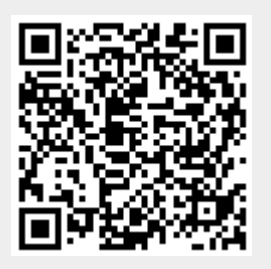

Last update: **2021/09/13 05:57**